Released to public domain under Creative Commons license type BY (https://creativecommons.org/licenses/by/4.0). Copyright (c) 2018 SINBAD consortium - SLIM group @ The University of British Columbia.

SINBAD 2006

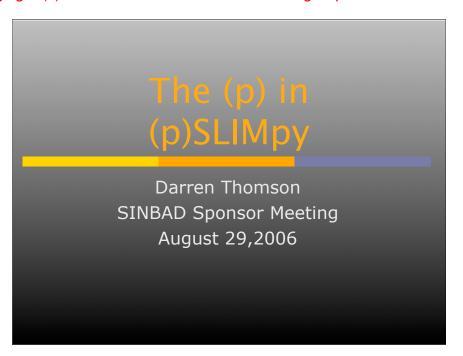

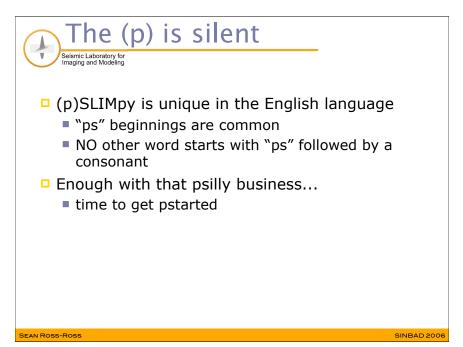

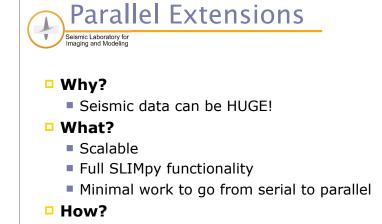

Automatic overlapping domain decomposition

MPI in Python

SEAN ROSS-ROSS

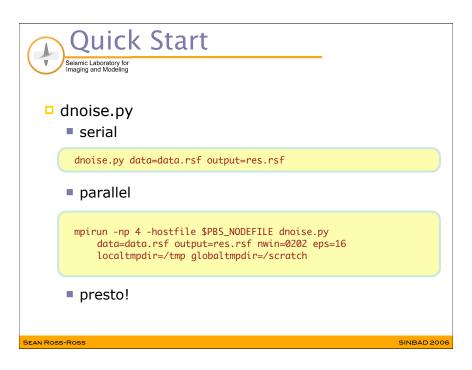

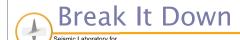

□ Launch (4) MPI process across your nodes

mpirun -np 4 -hostfile \$PBS\_NODEFILE ...

Call dnoise.py as you would like

... dnoise.py data=data.rsf output=res.rsf ...

Provide parallel parameters to SLIMpy

... nwin=0202 eps=16 localtmpdir=/tmp globaltmpdir=/scratch

SEAN ROSS-ROSS

INBAD 200

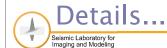

#### nwin

- defines number of windows along each axis
- 2 digits per axis, no spaces

### eps

- depth of overlap into neighbouring windows
- eps=0 performs non-overlapping windowing

# localtmpdir, globaltmpdir

- locations to store temporary binaries
- ensures optimal performance in file I/O

SS SINBAD 2006

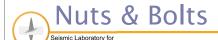

## SLIMpy detects MPI

- splits data files
- parallel operators & vectors inherit from serial
  - minor refinements/tweaks
- rebuilds output files
- Hidden from user
  - NO changes to applications, algorithms

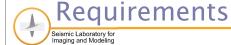

- MPI
  - i.e. MPICH, LAM, etc.
- PETSc
  - libraries for parallel numerical processing
- pypar
  - simple MPI wrapper for Python
- RSF
  - new seismic processing package

SEAN ROSS-ROSS SINBAD 2006 SEAN ROSS-ROSS SINBAD 2006

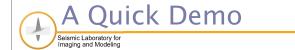

# Look Left!!!

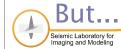

- (non-) overlapping domain decomposition not always desired
  - that's ok!
- All manner of embarrassingly parallel problems are easily solved with SLIMpy
- pypar makes it straightforward

SINBAD 2006

Ross SINBAD 2006